3ds Max Tutorial For Beginners Pdf >>>CLICK HERE<<<

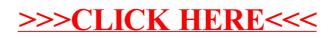